#### **Modalità di iscrizione**

Per iscriversi al Corso è necessario compilare il modulo online e fornire la copia di un documento di identità.

Al termine dell'iscrizione, il/la frequentante riceverà le credenziali per l'accesso alla Piattaforma per la Didattica Online della Facoltà «Auxilium» dove sarà erogato il Corso.

A chi ha frequentato l'intero corso e svolto le attività personali, di gruppo e di verifica, sarà rilasciato un Attestato di partecipazione.

#### **Coordinamento del Corso**

**Piera Ruffinatto Milena Stevani Maria Antonia Chinello** 

#### Segreteria del Corso

Dott.ssa Stefania Postiglione corsionline@pfse-auxilium.org

### Progetto realizzato con il contributo del

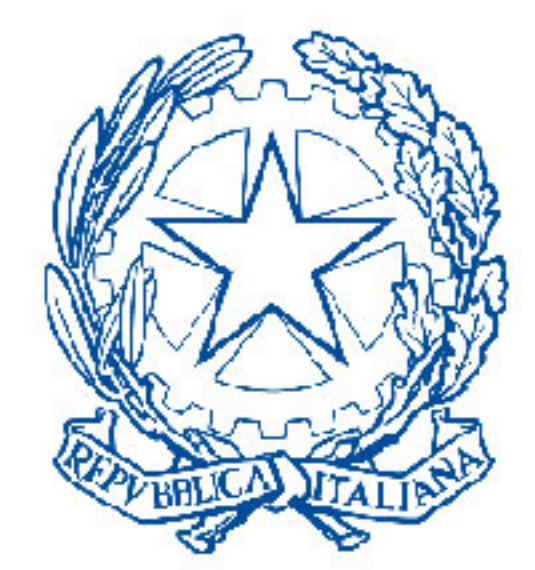

## **Dipartimento** per le politiche della famiglia

Presidenza del Consiglio dei ministri

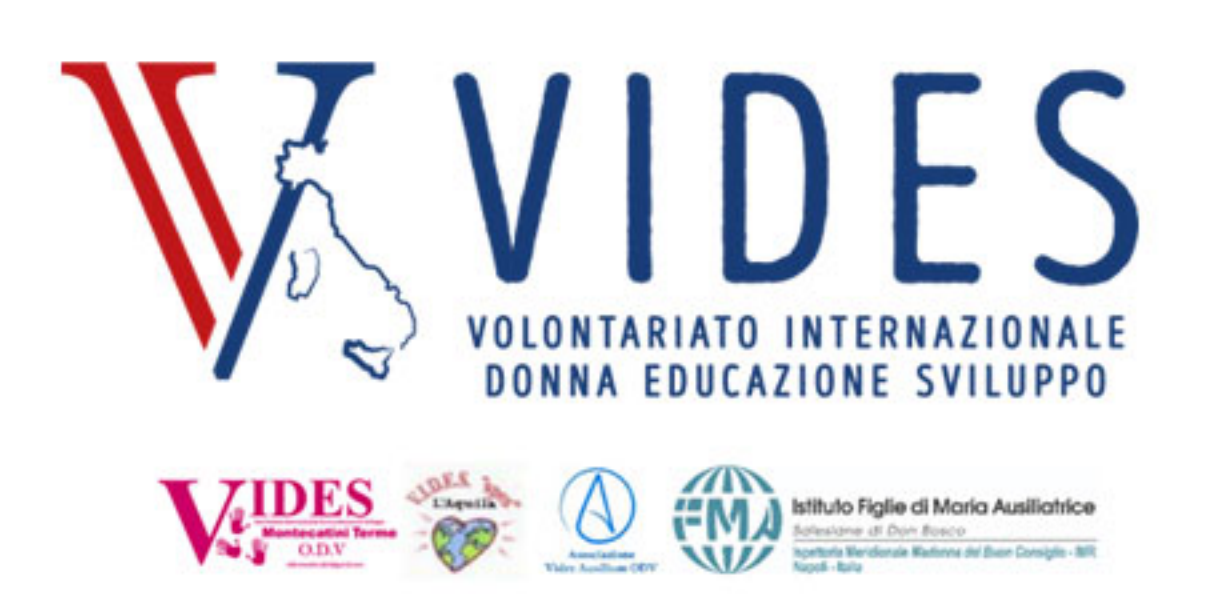

#### "A.MI.CO.DIS. Attività per minori contro la discriminazione"

Per informazioni: via Cremolino 141 - 00166 Roma tel. 06.61564226 / segreteria@pfse-auxilium.org www.pfse-auxilium.org

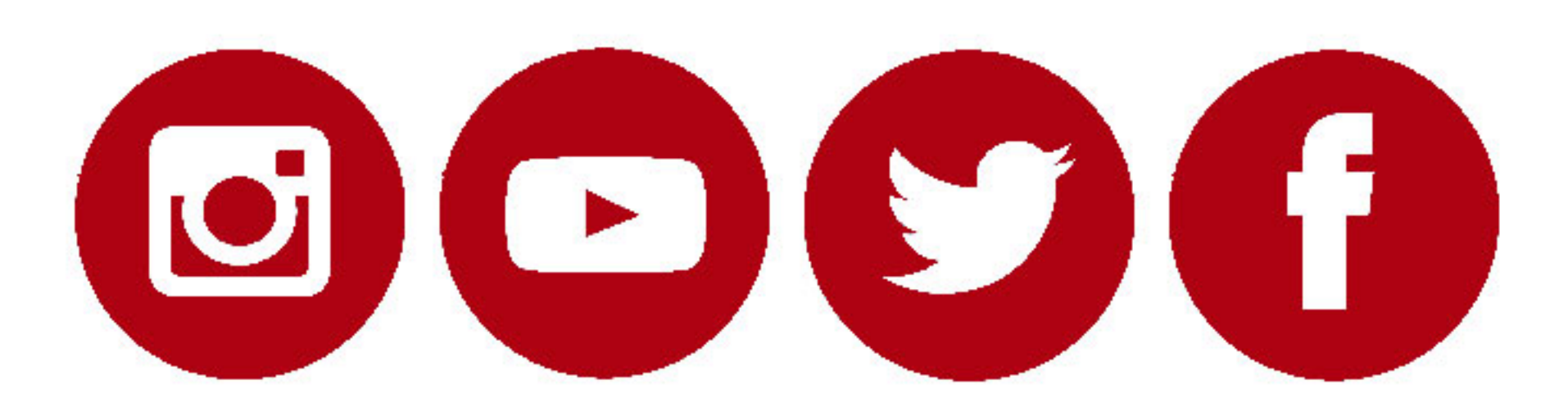

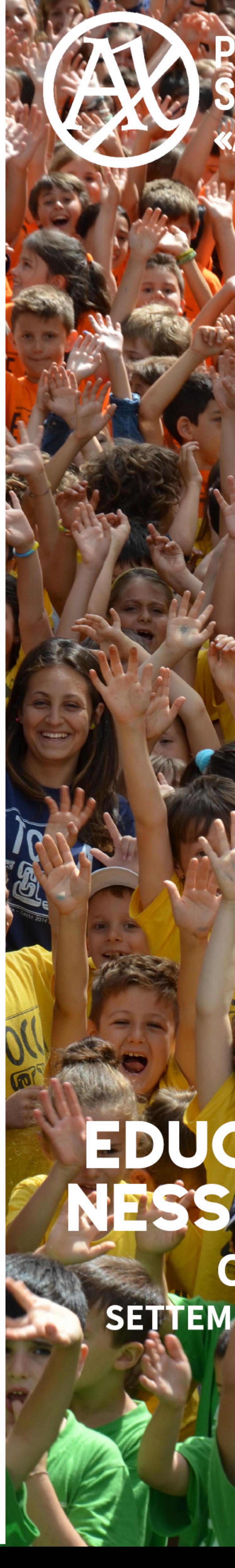

# **VZE DELL'EDUCAZIO**

# EDUCARE INSIEME. NESSENO ESCLIOS CORSO ONLINE SETTEMBRE 2022 - GENNAIO 2023

## FINALITA'

La Pontificia Facoltà di Scienze dell'Educazione «Auxilium», è partner del Progetto A.MI.CO.DIS. Attività per minori contro la discriminazione e si inserisce con l'offerta del Corso online "Educare insieme: nessuno escluso" che sarà di supporto alle Comunità educanti. Esso si concentra sullo sviluppo della relazione educativa in ottica psico-pedagogica e del metodo salesiano preventivo ed è finalizzato ad accompagnare operatori, educatori e genitori nell'individuazione delle problematiche educative emergenti e a fornire strumenti per l'intervento educativo.

## **OBIETTIVI**

Il Corso favorisce l'acquisizione di:

- capacità di giustificare teoricamente "la persona al centro" dell'educazione e di formarsi alla competenza relazionale a partire dai concetti fondamentali di antropologia relazionale;
- principi e criteri per l'intervento educativo preventivo e inclusivo secondo il metodo salesiano;
- concetti fondamentali e ambiti della psicologia di comunità;
- capacità di individuazione delle implicazioni psicologiche delle azioni educative, per analizzare le problematiche psicosociali, evolutive che esse generano;
- capacità di osservazione delle situazioni educative; capacità di analisi e di giudizio critico sugli aspetti psicologici, relazionali, sociali e ambientali che caratterizzano
- lo sviluppo psicologico e l'interazione educativa;
- attuazione di interventi di promozione delle competenze genitoriali; concetti fondamentali del comunicare e delle modalità con cui la persona "significa", si esprime e comunica in ambito educativo.

# ARTICOLAZIONE

Il Corso è articolato in 11 moduli formativi di carattere teorico, teorico-pratico ed esperienziale, fruibili in modalità online asincrona, per un totale di 61 ore complessive, così distribuite:

- videolezioni online asincrone (11 ore)
- attività di gruppo (22 ore)
- approfondimenti personali tematici guidati (11 ore)
- verifica/autovalutazione delle competenze apprese (11 ore)
- incontro per l'orientamento all'esperienza formativa e alla didattica online (1 ora)
- incontro con una docente del Corso nella sede appartenenza per la valutazione finale, la consegna dell'attestato e la verifica del percorso formativo (5 ore)

## **PROGRAMMA**

#### introduzione **■Modulo** Prof.ssa Maria Antonia Chinello

#### Finalità, obiettivi formativi, Risultati di Apprendimento Attesi

- \* La Piattaforma per la Didattica online
- Le modalità di accesso e la gestione delle attività
- \* I Centri di Ascolto, i Tutor locali e il Tutor d'Aula
- 

**Modulo 1 fondamenti antropologici dell'educazione**<br>Prof.ssa Maria Spólnik

In principio, la relazione

**Modulo 2 il Sistema preventivo di don Bosco**<br>*Prof.ssa Piera Ruffinatto* 

Riscoprire e vivere la presenza educativa nello stile del Sistema preventivo di don Giovanni Bosco

**Modulo 3** elementi di metodologia dell'educazione<br>*Prof.ssa Piera Ruffinatto* 

Percorsi per educarci alla relazione educativa

**Modulo 4** elementi di psicologia Dott. Angelo Pasquini

La psicologia di comunità come possibilità di prevenzione del disagio e di promozione delle persone

**Modulo 5** elementi di psicologia<br>Dott. Daniele Wlderk

Lo sviluppo affettivo e relazionale in alcune tappe evolutive: infanzia, fanciullezza, adolescenza

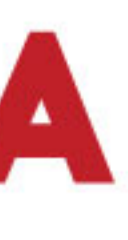

Le modalità di interazione con i docenti e gli altri corsisti

La prevenzione del disagio evolutivo attraverso la "lettura" dei segnali di disagio dei minori

**IModulo 7 elementi di psicologia<br>Dott.ssa Raffaella Bencivenga I**Modulo 7

L'individuazione e l'attivazione delle potenzialità di crescita del minore

**Modulo 8** elementi di psicologia<br>*Prof.ssa Marie-Judith Jean Baptiste* 

Linee di educazione socio-affettiva

elementi di psicologia **Modulo 9** Dott. Angelo Pasquini

La dimensione emozionale nella relazione educativa

**IModulo 10** elementi di psicologia Dott. Pierluigi Ceccalupo

Linee orientative per la promozione di alcune competenze comunicative e affettive nei genitori

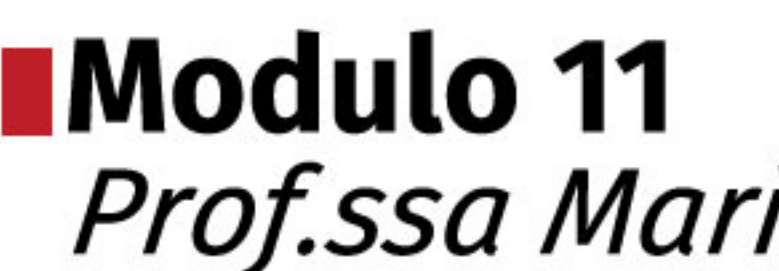

Prima degli strumenti e della tecnologia, il comunicare: parola e corpo

# **Modulo 6** elementi di psicologia<br>Dott.ssa Raffaella Bencivenga

**Modulo 11** la comunicazione educativa Prof.ssa Maria Antonia Chinello